## **Installer - Feature #27166**

# **Add wait\_after\_restart and options settings to Infoblox config**

06/26/2019 01:53 PM - Lukas Zapletal

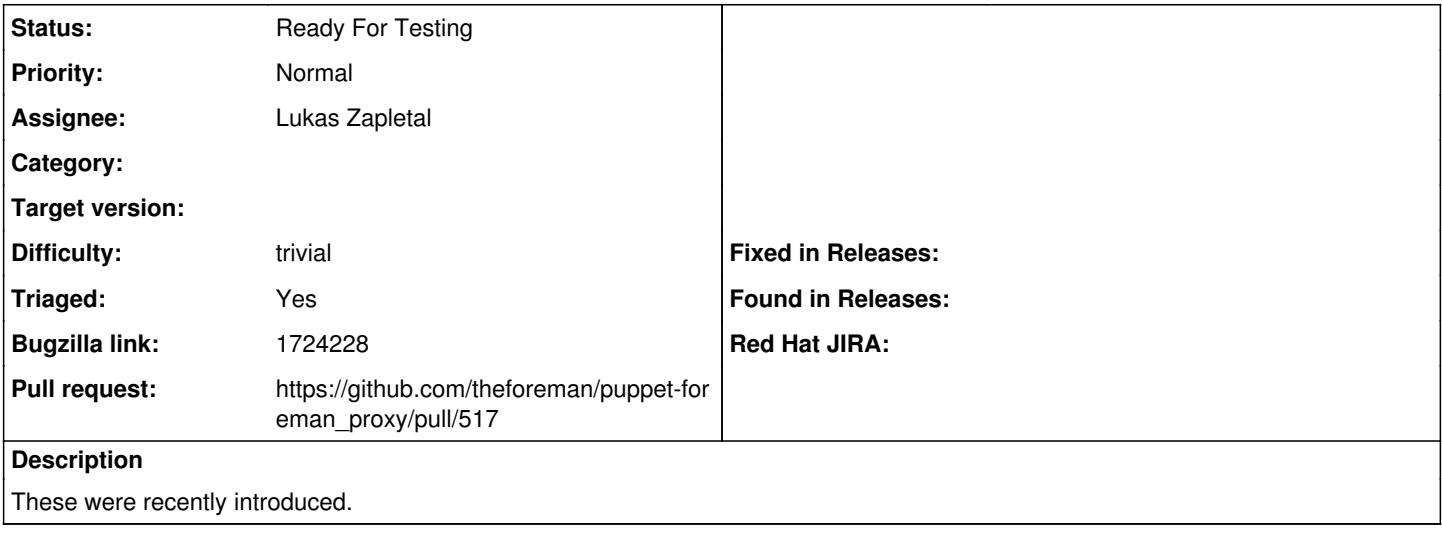

#### **History**

### **#1 - 06/26/2019 02:11 PM - Lukas Zapletal**

*- Status changed from New to Ready For Testing*

*- Pull request https://github.com/theforeman/puppet-foreman\_proxy/pull/517 added*

### **#2 - 01/18/2021 03:43 PM - Tim Eilers**

Lukas: Is this and the pending PR holding back having version 0.0.16 packaged in the debian package repo?